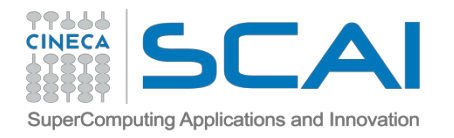

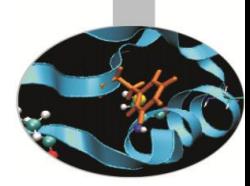

### Sparse Matrix Computation with **PETSc Portable, Extensible Toolkit for Scientific Computation**

**Simone Bnà** ² s.bn@cineca.it SuperComputing Applications and Innovation Department

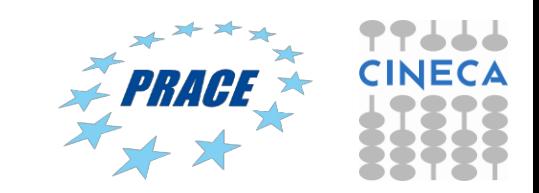

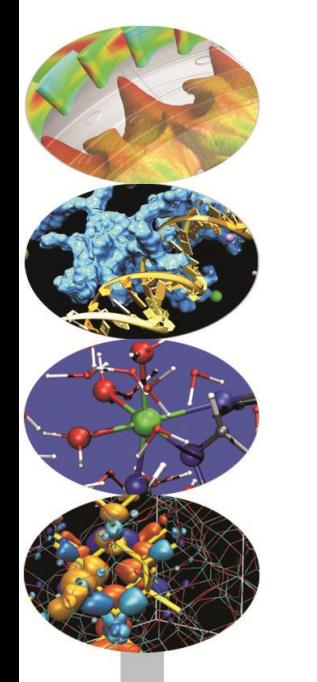

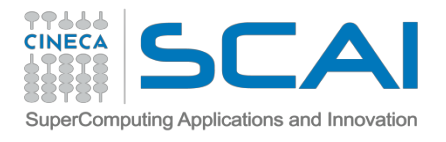

# **Outline**

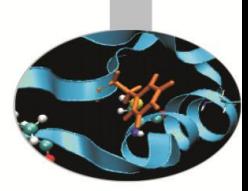

- $\triangleright$  Introduction to Sparse Matrices
- $\triangleright$  Sparse Matrix computation with PETSc
- $\triangleright$  Case studies: Engineering Applications and Domain Decomposition in HPC

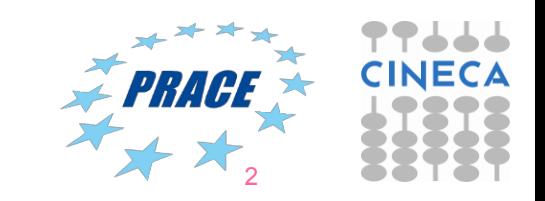

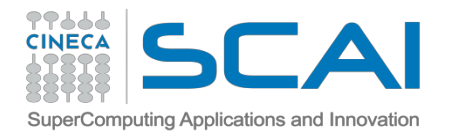

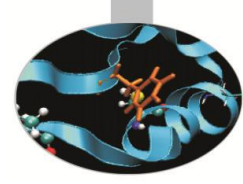

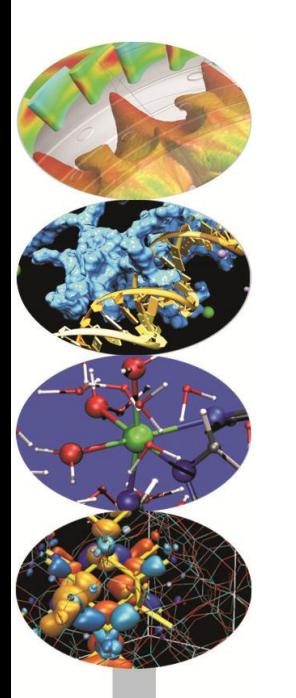

# **Introduction to Sparse matrices**

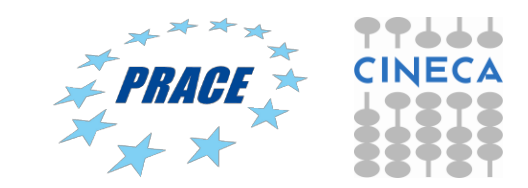

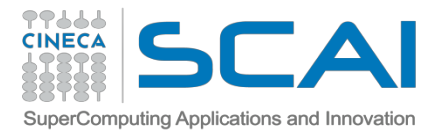

# **Definition of a Sparse Matrix and a Dense Matrix**

 $\triangleright$  A **sparse matrix** is a matrix in which the number of non-zeroes entries is  $O(n)$  (The average number of non-zeroes entries in each row is bounded independently from n)

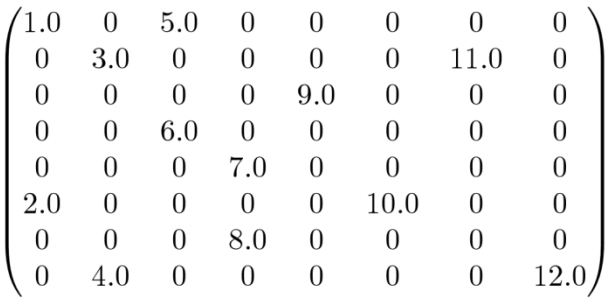

 $\triangleright$  A **dense matrix** is a non-sparse matrix (The number of non-zeroes

elements is  $O(n^2)$ )

$$
\begin{pmatrix}\n1.0 & 3.4 & 5.0 & 7.5 & 2.3 & 0 & 2.1 & 8.5 \\
6.5 & 3.5 & 0 & 5.4 & 1.0 & 1 & 0 & 2.1 \\
0 & 2.8 & 5.7 & 9.2 & 1.1 & 3 & 0 & 2.4 \\
3.4 & 5.4 & 0 & 4.3 & 3.4 & 2.1 & 1.1 & 4.3 \\
8.6 & 5.8 & 2.1 & 2.2 & 3.1 & 5.5 & 3.4 & 2.3 \\
5.4 & 6.7 & 9.8 & 2.1 & 3.4 & 4.3 & 2.1 & 3.5 \\
4.3 & 3.4 & 1.2 & 5.4 & 0.2 & 3.2 & 0.8 & 1.2 \\
3.2 & 0 & 1.3 & 4.5 & 0.7 & 9.8 & 0.3 & 1.2\n\end{pmatrix}
$$

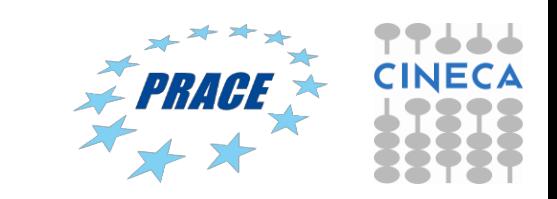

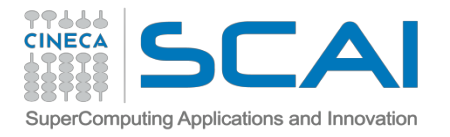

# **Sparsity and Density**

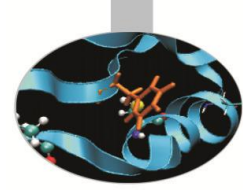

- $\triangleright$  The **sparsity** of a matrix is defined as the number of zero-valued elements divided by the total number of elements (m x n for an m x n matrix)
- ¾ The **density** of a matrix is defined as the complementary of the sparsity: density =  $1$  - sparsity
- $\triangleright$  For Sparse matrices the **sparsity** is  $\approx$  1 and the **density** is  $\lt$  1

Example:

 $m = 8$  nnzeros = 12  $n = 8$  nzeros = m<sup>\*</sup>n - nnzeros sparsity =  $64 - 12 / 64 = 0.8125$ 

density =  $1 - 0.8125 = 0.1875$ 

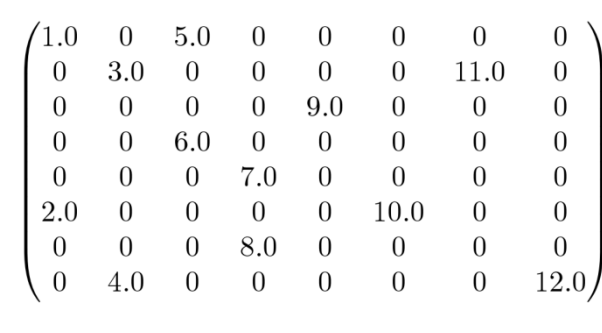

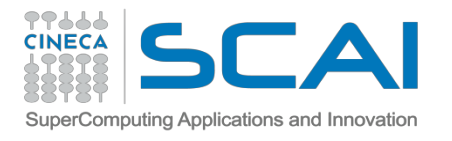

# **Sparsity pattern**

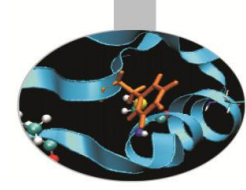

The distribution of non-zero elements of a sparse matrix can be  $\blacktriangleright$ described by the sparsity pattern, which is defined as the set of entries of the matrix different from zero. In symbols:

{  $(i, j)$ :  $A_{ij} \neq 0$ }

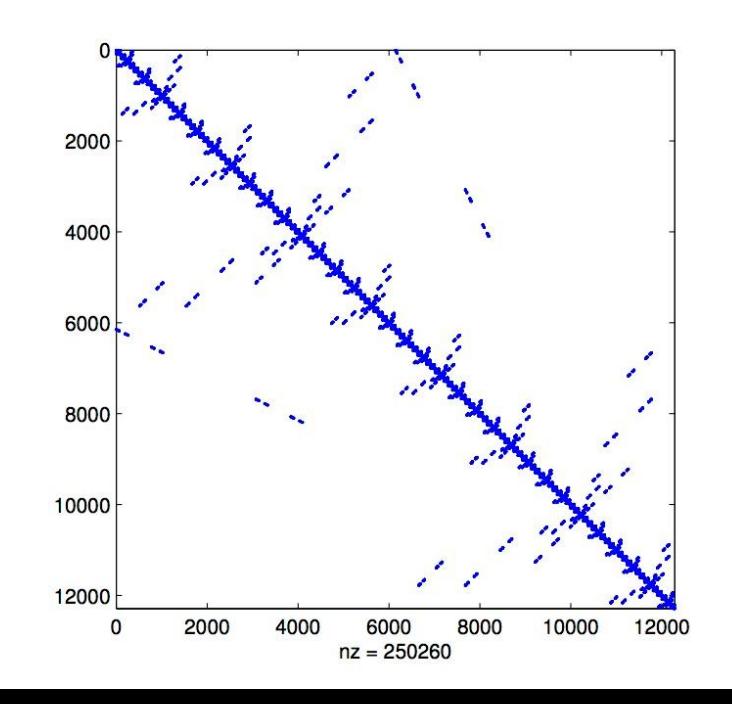

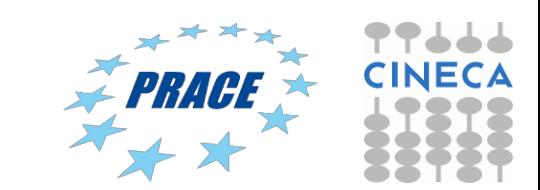

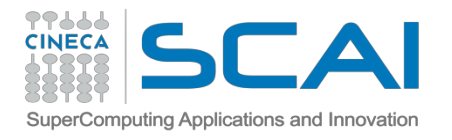

# **Sparsity pattern**

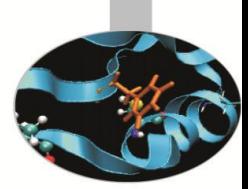

- The sparsity pattern can be represented also as a Graph, where ➤ nodes *i* and *j* are connected by an edge if and only if  $A_{ij}$   $\neq$  0
- In a Sparse Matrix the degree of a vertex in the graph is ➤ <<relatively low>>
- Conceptually, sparsity corresponds to a system loosely coupled ➤

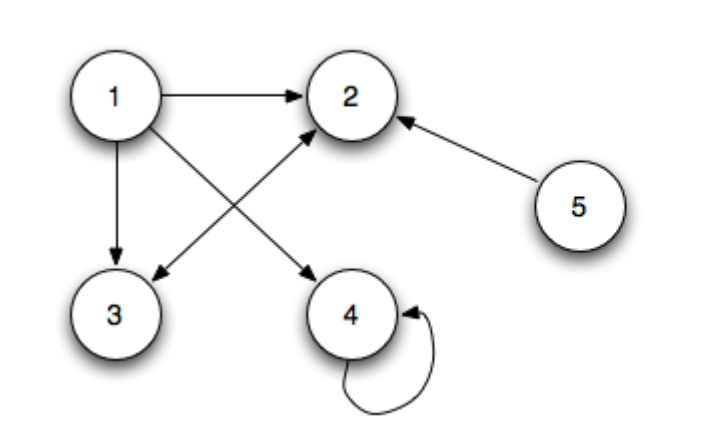

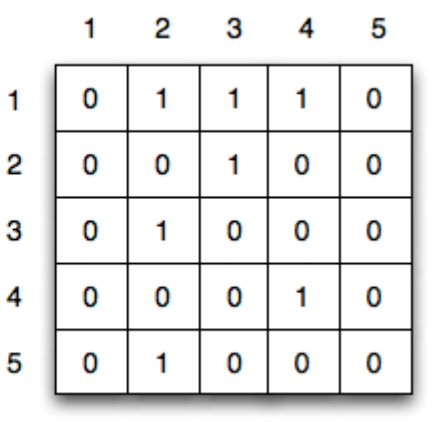

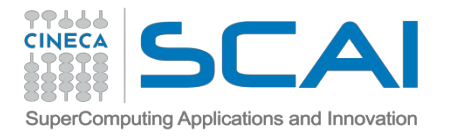

# **Jacobian of a PDE**

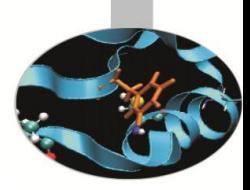

- $\triangleright$  Matrices are used to store the Jacobian of a PDE.
- $\triangleright$  The following discretizations generates a sparse matrix
	- $\triangleright$  Finite difference
	- $\triangleright$  Finite volume
	- $\triangleright$  Finite element method (FEM)
- $\triangleright$  Different discretization can lead to a Dense linear matrix:
	- $\triangleright$  Spectral element method (SEM)
	- $\triangleright$  Fast fourier transform (FFT)

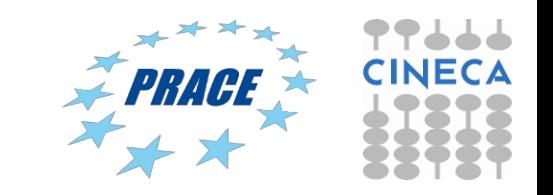

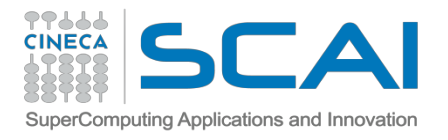

# **Sparsity pattern in Finite Difference**

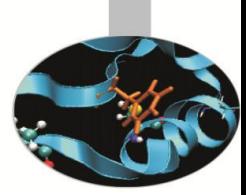

 $\triangleright$  The sparsity pattern in finite difference depends on the topology of the adopted computational grid (e.g. cartesian grid), the indexing of the nodes and the type of stencil

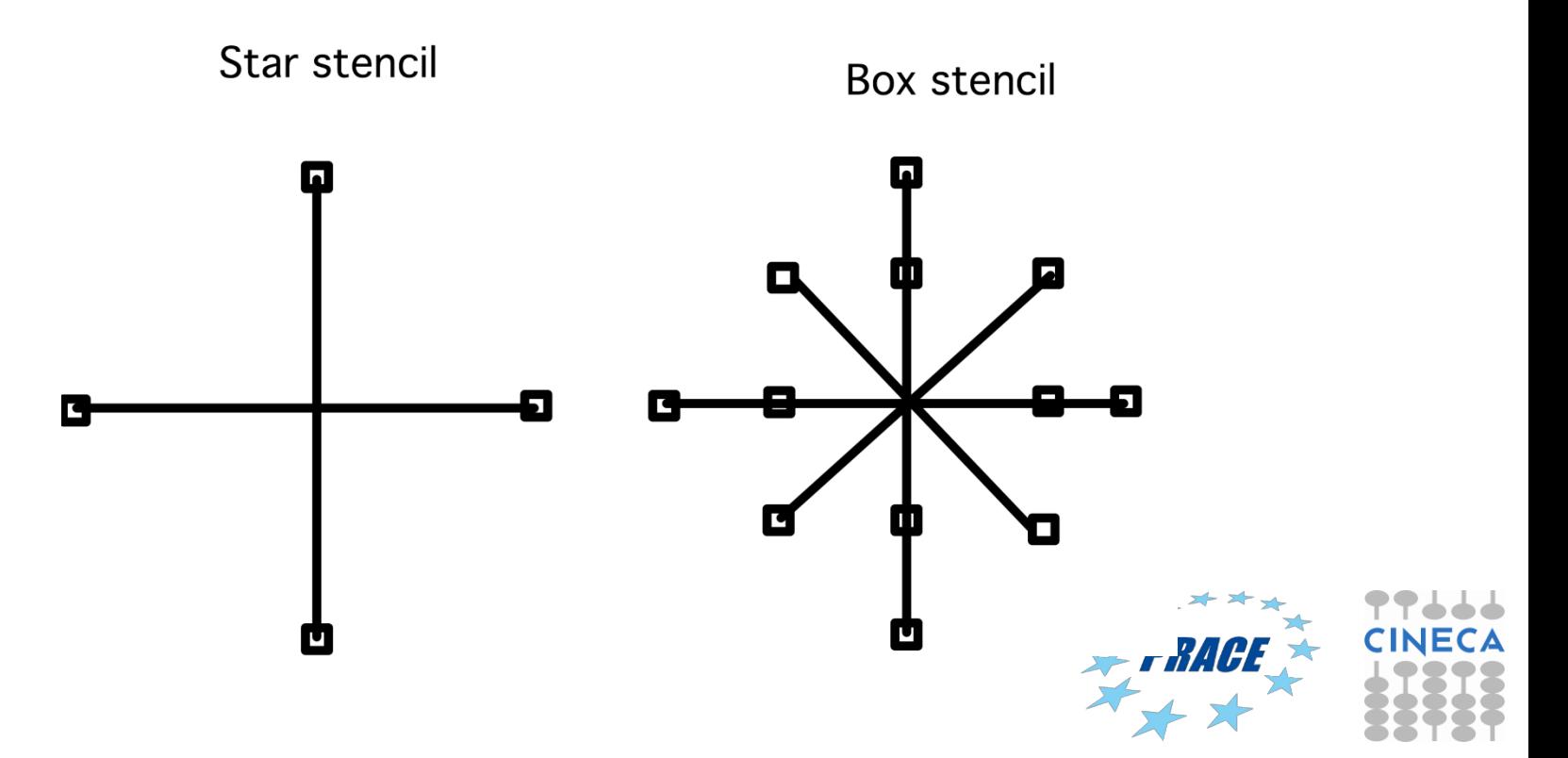

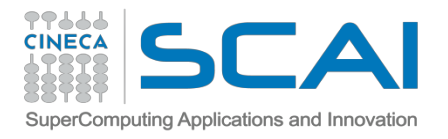

# **Sparsity pattern in Finite Difference**

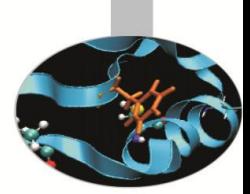

 $\triangleright$  The sparsity pattern in finite difference depends on the topology of the adopted computational grid (e.g. cartesian grid), the indexing of the nodes and the type of stencil

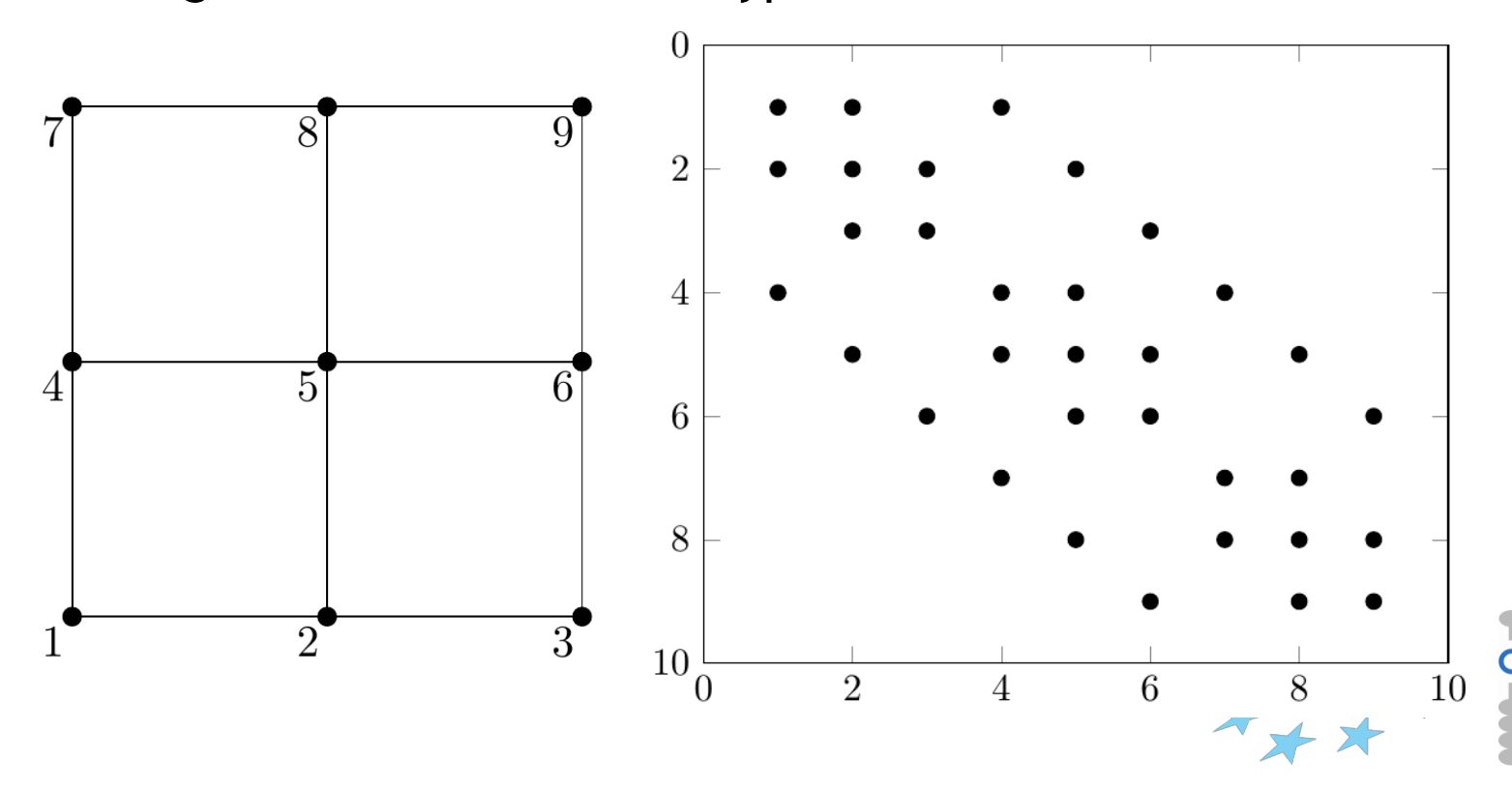

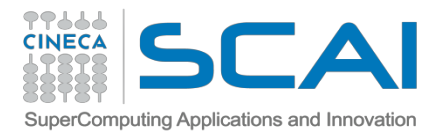

# **Sparsity pattern in Finite Element**

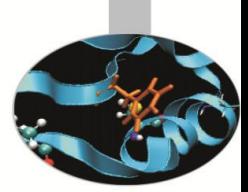

- $\triangleright$  The sparsity pattern depends on the topology of the adopted computational grid (e.g. unstructured grid), the kind of the finite element (e.g. Taylor-Hood, Crouzeix-Raviart, Raviart-Thomas, Mini-Element,...) and on the indexing of the nodes.
- $\triangleright$  In Finite-Element discretizations, the sparsity of the matrix is a direct consequence of the small-support property of the finite element basis
- $\triangleright$  Finite Volume can be seen as a special case of Finite Element

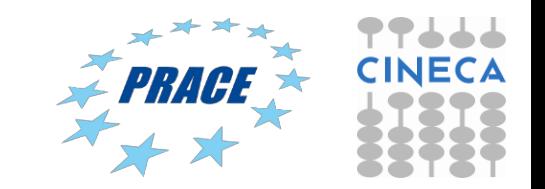

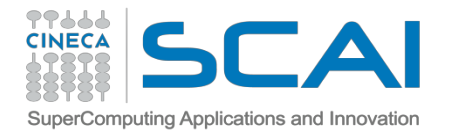

# **Sparsity pattern in Finite Element**

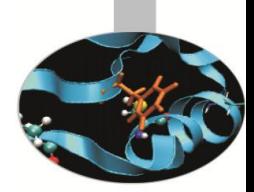

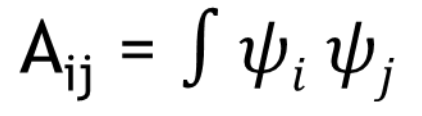

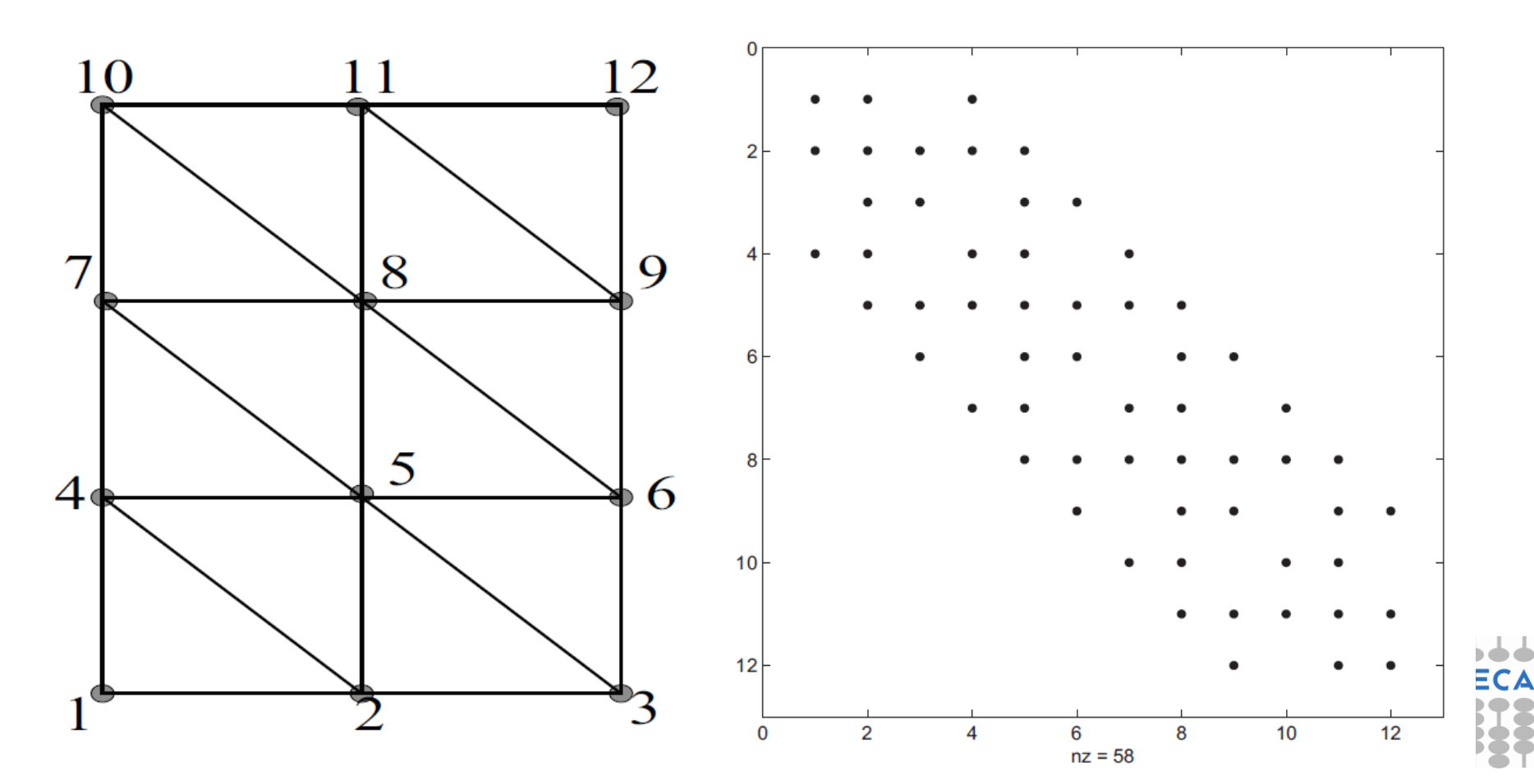

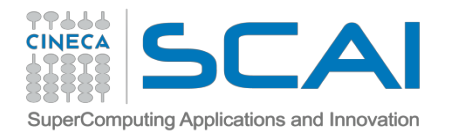

# **Sparsity pattern in Spectral Element Method**

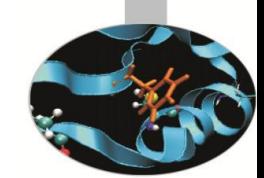

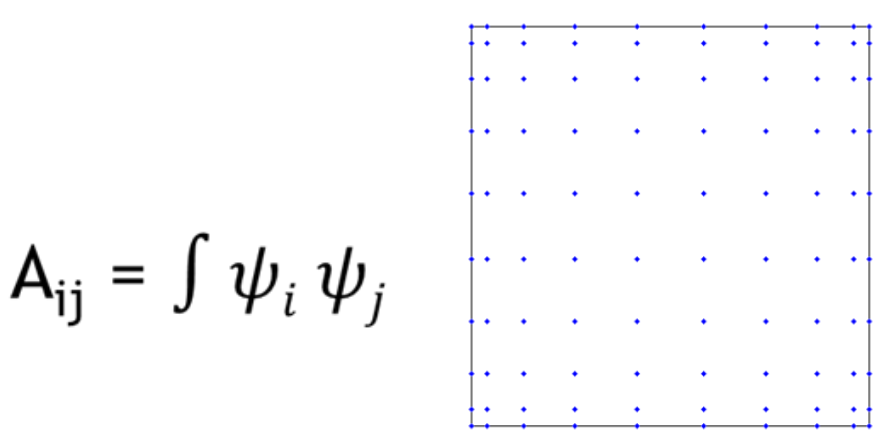

- SEM uses a tensor product space spanned by nodal basis functions ➤ associated with Gauss-Lobatto nodes
- In Spectral Element discretizations, the density of the matrix is a ➤ direct consequence of the support of the spectral element basis (Orthogonal polynomials: Legendre polynomials, Chebyshev

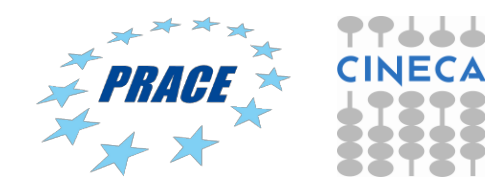

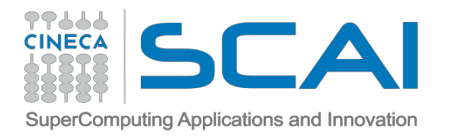

# Don't reinvent the wheel!

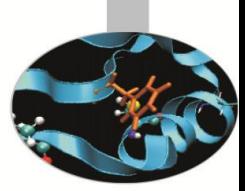

- $\triangleright$  The use of storage techniques for sparse matrices is fundamental, in particular for large-scale problems
- $\triangleright$  Standard dense-matrix structures and algorithms are slow and ineffcient when applied to large sparse matrices
- $\triangleright$  There are some available tools to work with Sparse matrices that uses specialised algorithms and data structures to take advantage of the sparse structure of the matrix

- ¾ **The PETSc toolkit** (http://www.mcs.anl.gov/petsc/)
- ¾ The TRILINOS project (https://trilinos.org/)

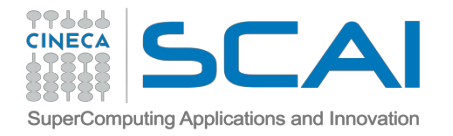

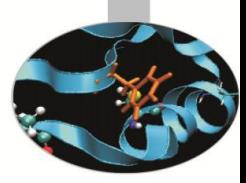

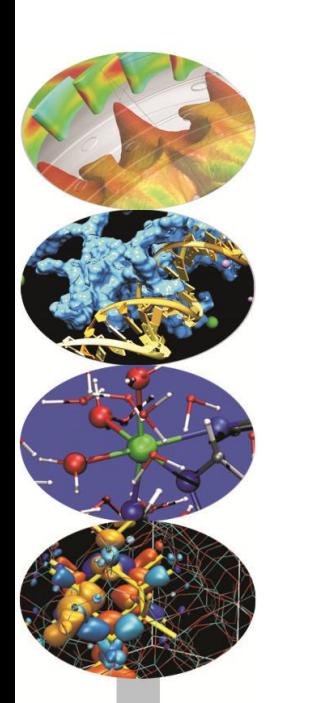

# **Sparse Matrix computation with PETSc**

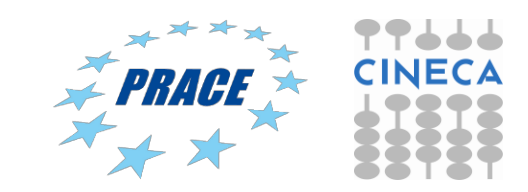

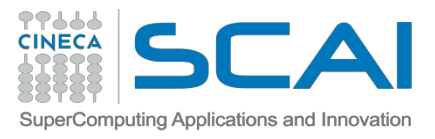

# **PETSc in a nutshell**

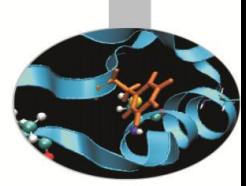

16

#### **PETSc ± Portable, Extensible Toolkit for Scientific Computation**

Is a suite of data structures and routines for the scalable (parallel) solution of scientific applications mainly modelled by partial differential equations.

- $\triangleright$  Tools for distributed vectors and matrices
- ¾ Linear system solvers (sparse/dense, iterative/direct)
- $\triangleright$  Non linear system solvers
- $\triangleright$  Serial and parallel computation
- ¾ Support for Finite Difference and Finite Elements PDE discretizations
- $\triangleright$  Structured and Unstructured topologies
- Support for debugging, profiling and graphical output

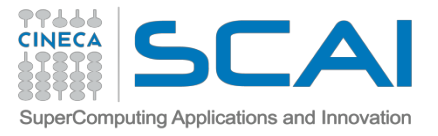

### **PETSc class hierarchy**

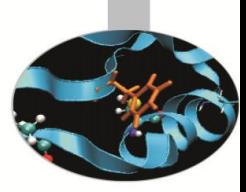

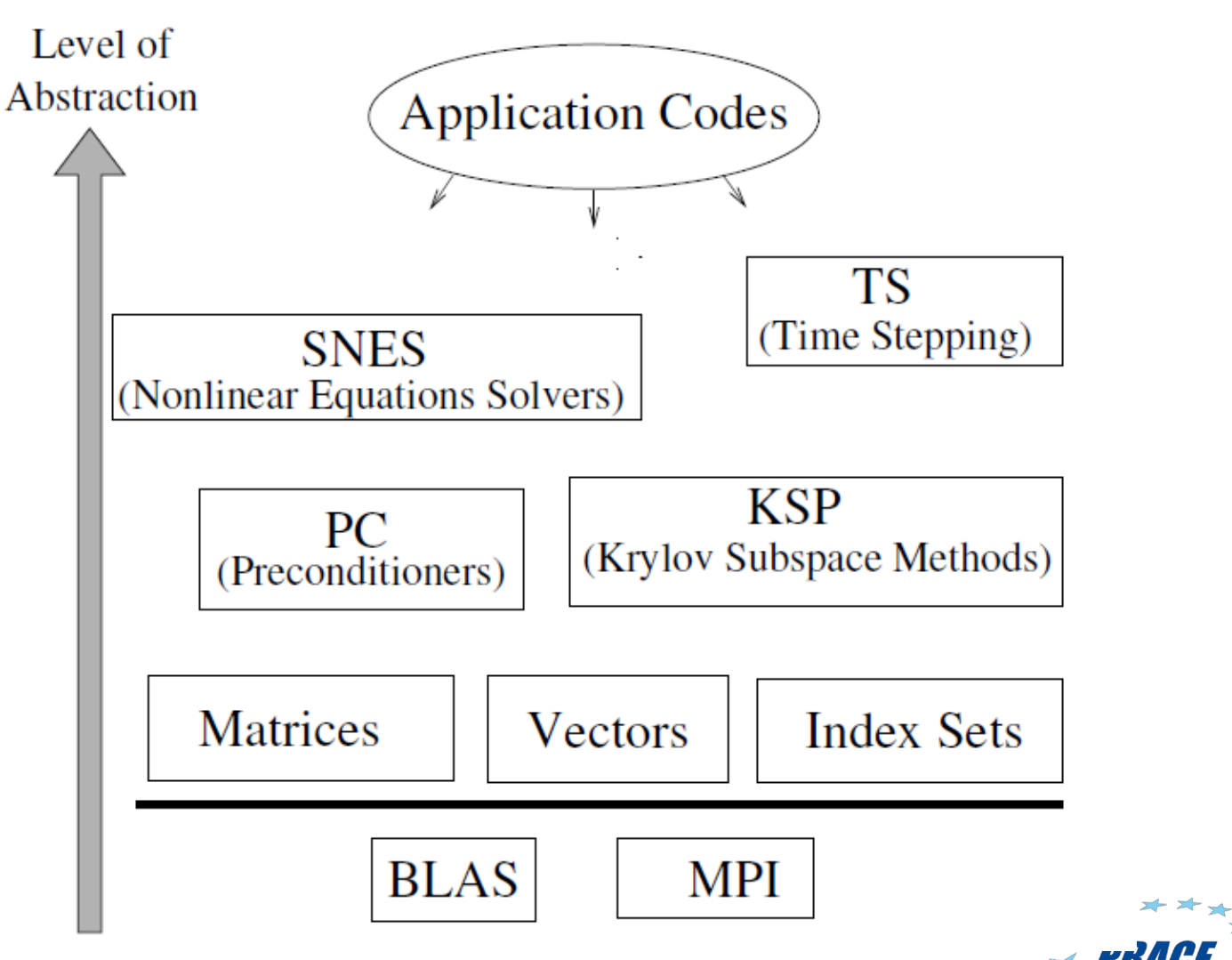

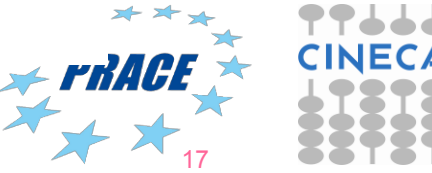

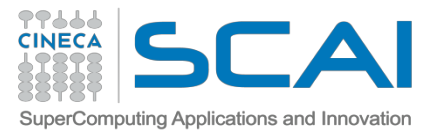

# **PETSc numerical components**

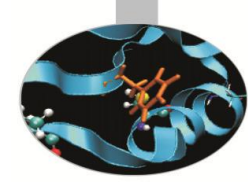

#### **Parallel Numerical Components of PETSc**

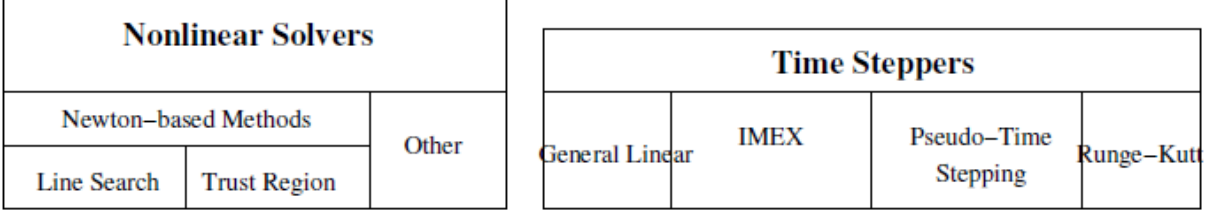

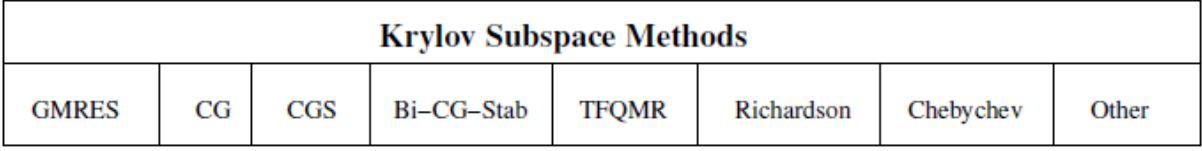

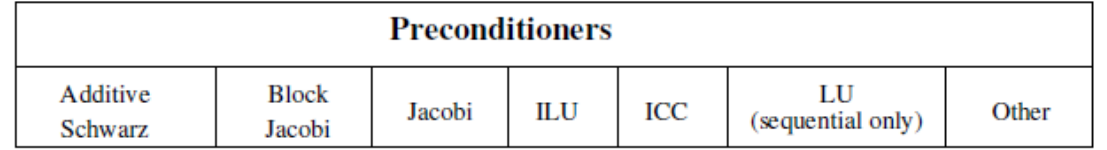

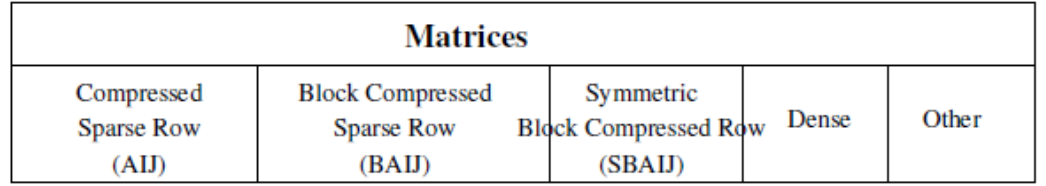

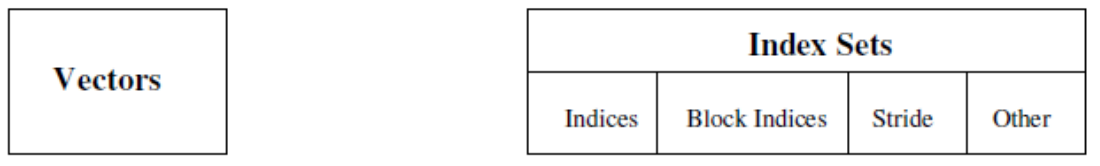

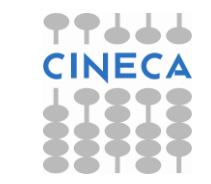

18

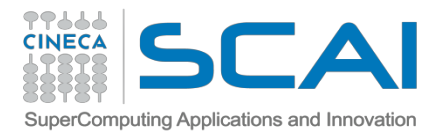

# **External Packages**

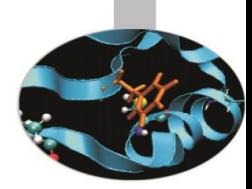

- Dense linear algebra: Scalapack, Plapack
- Sparse direct linear solvers: Mumps, SuperLU, SuperLU\_dist
- Grid partitioning software: Metis, ParMetis, Jostle, Chaco, Party
- ODE solvers: PVODE
- $\triangleright$  Eigenvalue solvers (including SVD): SLEPc
- Optimization: TAO

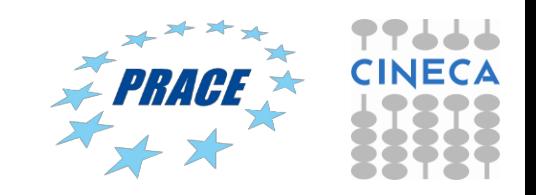

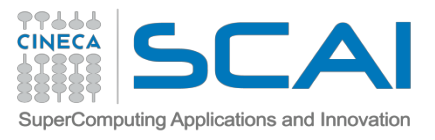

# **PETSc design concepts**

#### **Goals**

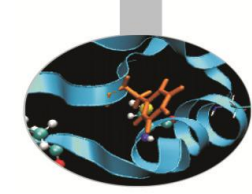

- Portability: available on many platforms, basically anything that has MPI
- Performance
- Scalable parallelism
- Flexibility: easy switch among different implementations
- **Approach**
	- Object Oriented Delegation Pattern : many specific implementations of the same object
	- Shared interface (overloading):  $MATMulti(A, x, y);$  //  $y < A x$ same code for sequential, parallel, dense, sparse
	- Command line customization
- **Drawback**
	- Nasty details of the implementation hidden

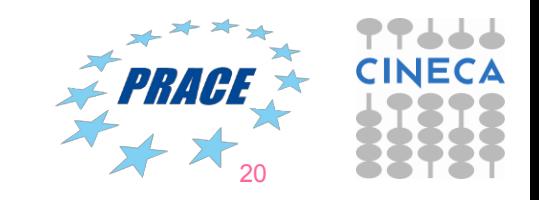

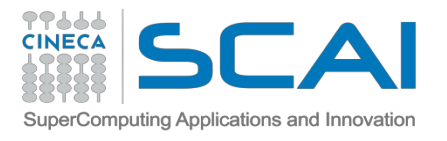

# **PETSc and Parallelism**

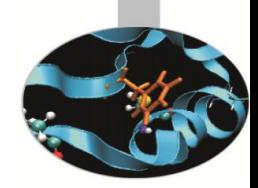

- $\triangleright$  All objects in PETSc are defined on a communicator; they can only interact if on the same communicator
- ¾ PETSc is layered on top of **MPI**: you do not need to know much MPI when you use PETSc
- ¾ Parallelism through MPI (**Pure MPI programming model**). Limited support for use with the hybrid MPI-thread model.
	- $\triangleright$  PETSc supports to have individual threads (OpenMP or others) to each manage their own (sequential) PETSc objects (and each thread can interact only with its own objects).
	- $\triangleright$  No support for threaded code that made Petsc calls (OpenMP, Pthreads) since PETSc is not «thread-safe».
- Transparent: same code works sequential and parallel.

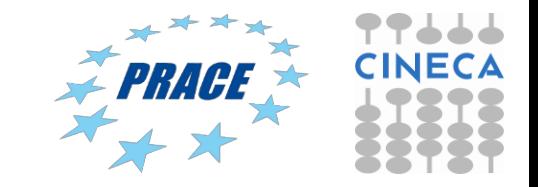

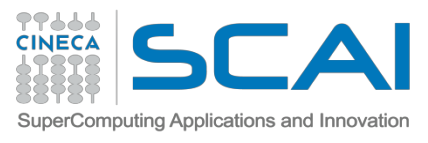

# **Matrices**

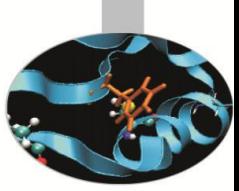

### **What are PETSc matrices?**

- Roughly represent linear operators that belong to the dual of a vector space over a field (e.g.  $R<sup>n</sup>$ )
- In most of the PETSc low-level implementations, each process logically owns a submatrix of contiguous rows

### **Features**

- Supports many storage formats
	- AIJ, BAIJ, SBAIJ, DENSE, CUSP (GPU, dev-only) ...
- Data structures for many external packages
	- MUMPS (parallel), SuperLU\_dist (parallel), SuperLU, UMFPack
- Hidden communications in parallel matrix assembly
- Matrix operations are defined from a common interface
- . Shell matrices via user defined MatMult and other ops

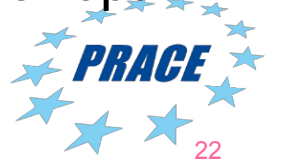

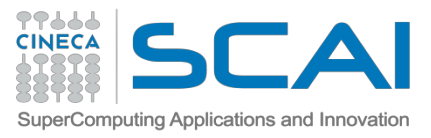

# **Matrix AIJ format**

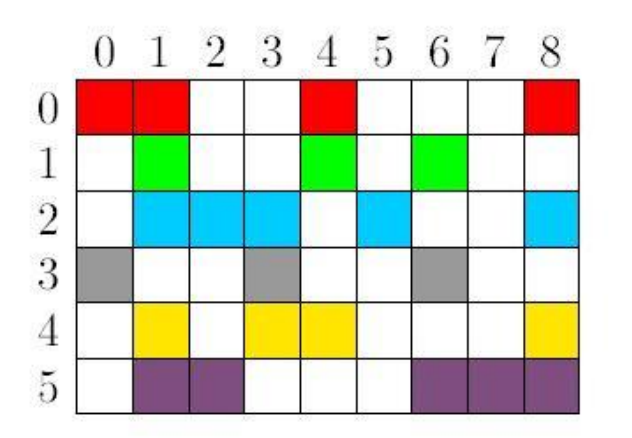

- 
- The default matrix representation within PETSc is the general sparse **AIJ format** (Yale sparse matrix or Compressed Sparse Row, CSR)
- $\triangleright$  The nonzero elements are stored by rows
- $\triangleright$  Array of corresponding column numbers
- $\triangleright$  Array of pointers to the beginning of each row

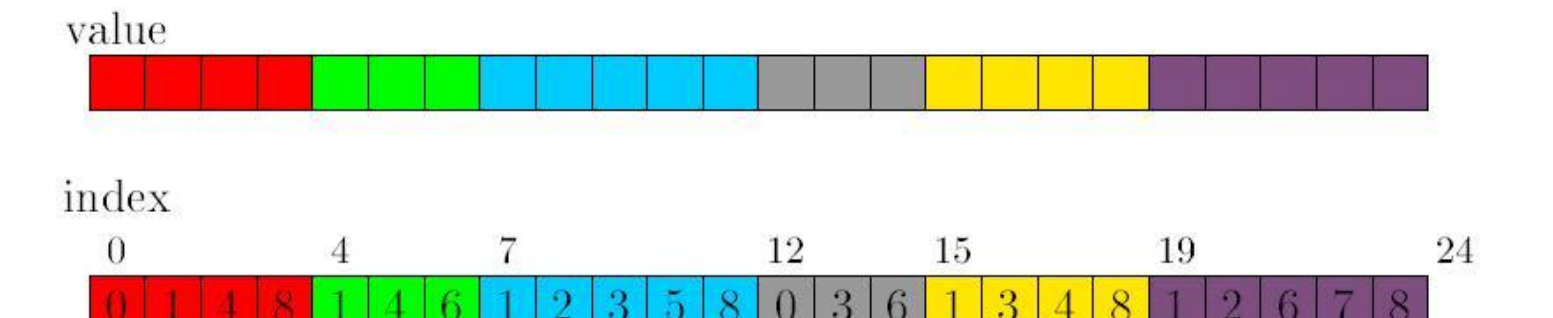

row pointer

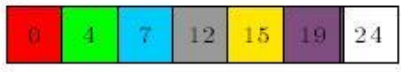

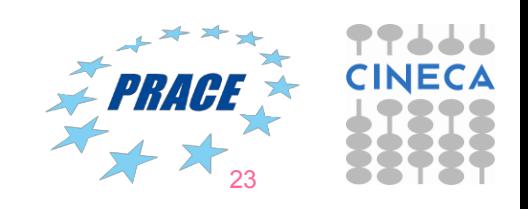

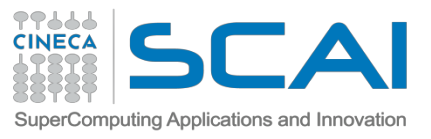

# **Matrix memory preallocation**

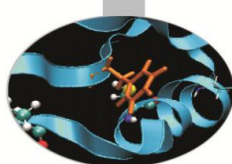

- PETSc matrix creation is very flexible: No preset sparsity pattern
- Memory **preallocation** is critical for achieving **good performance** during matrix assembly, as this reduces the number of allocations and copies required during the assembling process. Remember: malloc is very expensive (run your code with -memory\_info, malloc\_log)
- Private representations of PETSc sparse matrices are dynamic data structures: **additional nonzeros can be freely added** (if no preallocation has been explicitly provided).
- No preset sparsity pattern, any processor can set any element: potential for lots of malloc calls
- Dynamically adding many nonzeros
	- requires additional memory allocations
	- $-$  requires copies
	- → kills performances!

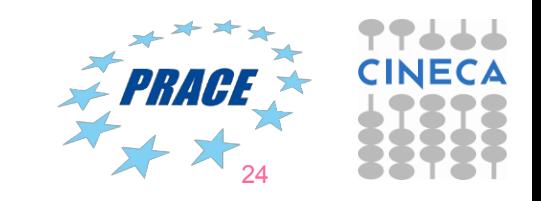

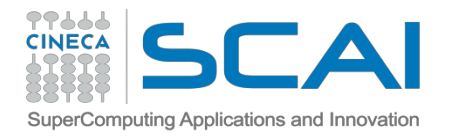

# **Preallocation of a parallel sparse matrix**

Each process **logically owns** a matrix subset of contiguously numbered global rows. Each subset consists of two sequential matrices corresponding to diagonal and off-diagonal parts.

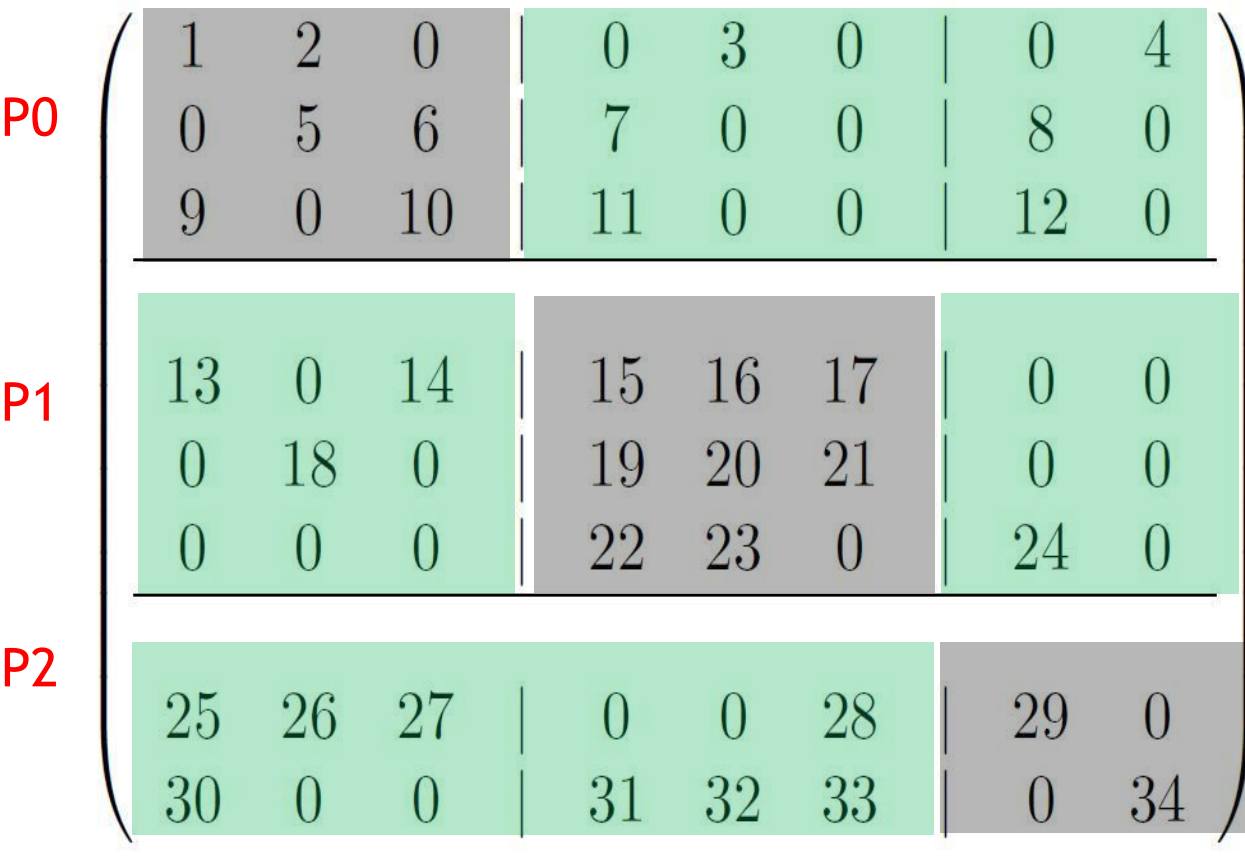

#### **Process 0**

$$
dnz=2
$$
,  $onz=2$   
\n $dnnz[0]=2$ ,  $onnz[0]=2$   
\n $dnnz[1]=2$ ,  $onnz[1]=2$   
\n $dnnz[2]=2$ ,  $onnz[2]=2$   
\n**Process 1**  
\n $dnz=3$ ,  $onz=2$ 

$$
dnnz[0]=3
$$
,  $onnz[0]=2$ 

$$
dnnz[1]=3
$$
,  $onnz[1]=1$ 

dnnz $[2]=2$ , onnz $[2]=1$ 

#### **Process 2**

dnz=1, $\sqrt{\text{on}}\overline{z}$ = dnnz, dnnz $[f]=1,$ <sup>25</sup>onnz $[f]=4$ 

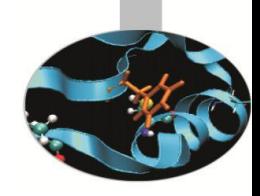

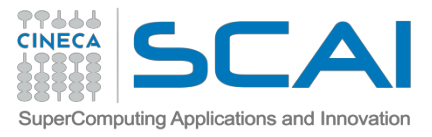

# **Preallocation of a parallel sparse matrix**

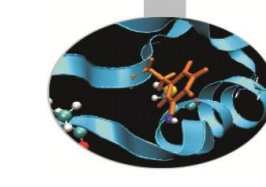

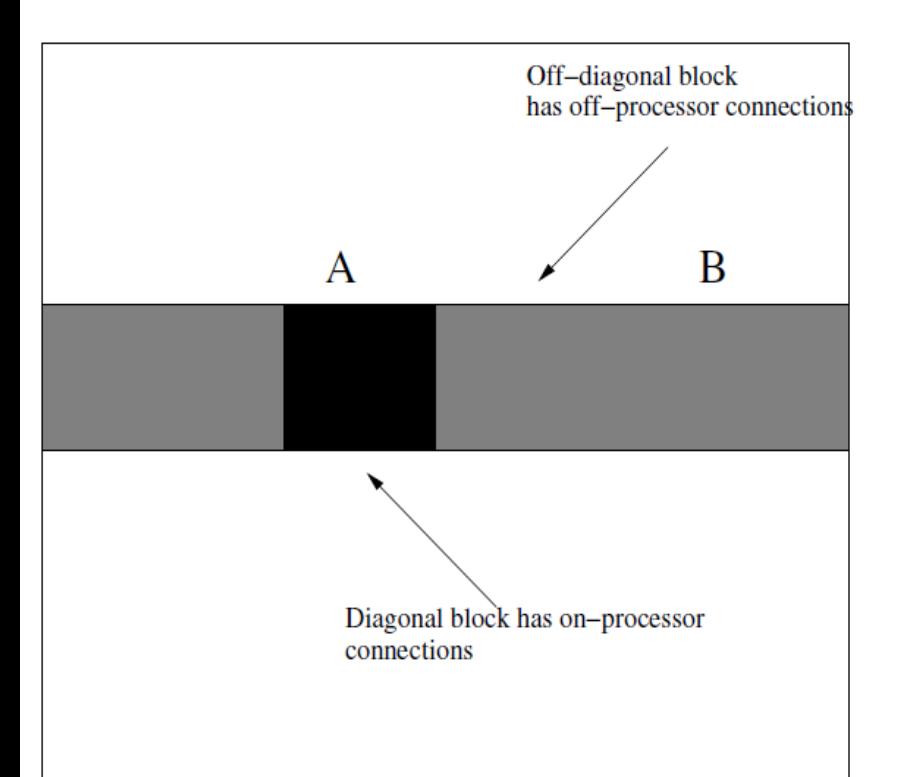

 $y \leftarrow A x_A + B x_B$ 

- $x_B$  needs to be communicated
- $A x_{\Delta}$  can be computed in the meantime

#### Algorithm

- Initiate asynchronous sends/receives for  $x_B$
- compute A  $x_{A}$
- make sure  $x_B$  is in
- compute B  $x_B$

The splitting of the matrix storage into A (diag) and B (off-diag) part, code for  $\Box$ the **SE PRACE** sequential case can be reused

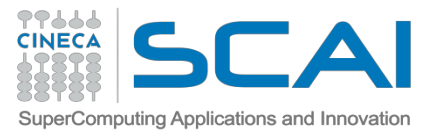

# **Numerical Matrix Operations**

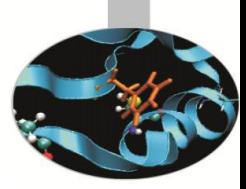

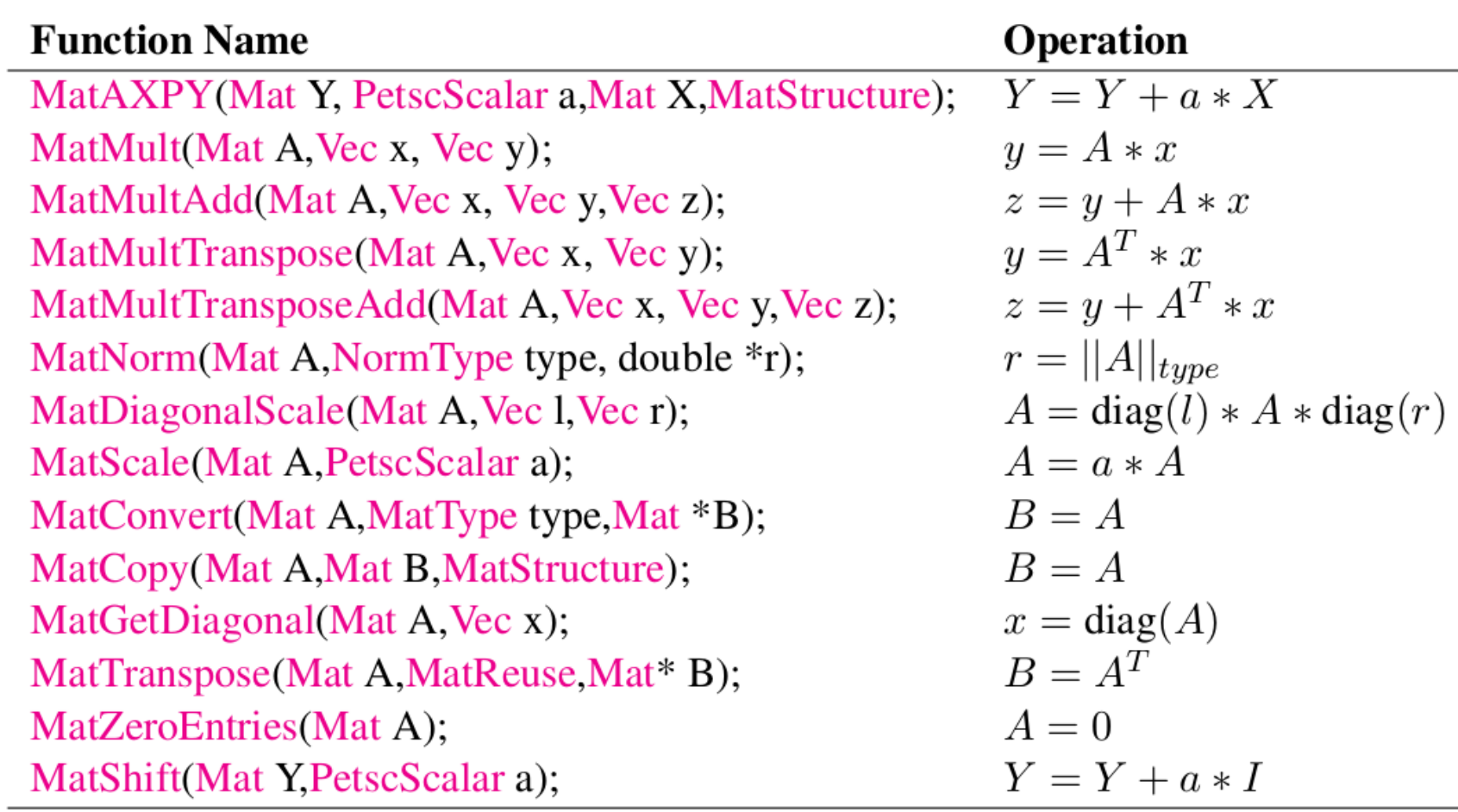

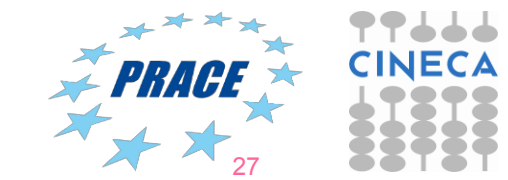

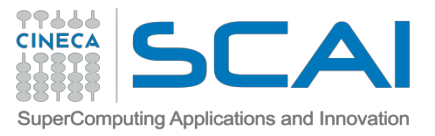

# **Sparse Matrices and Linear Solvers**

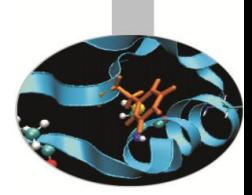

• Solve a linear system  $A x = b$  using the Gauss Elimination method can be very time-resource consuming

- Alternatives to direct solvers are iterative solvers
- Convergence of the succession is not always guarateed
- Possibly much faster and less memory consuming
- Basic iteration:  $y \leq A$  x executed once x iteration
- Also needed a good preconditioner:  $B \approx A^{-1}$

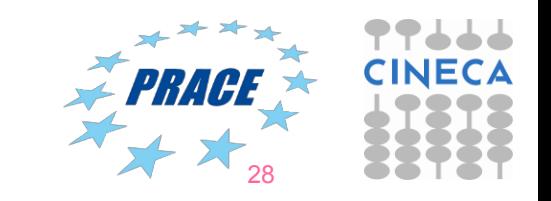

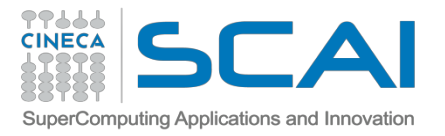

# **Iterative solver basics**

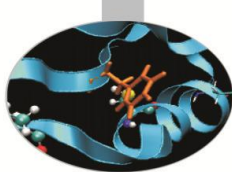

- **KSP** (*Krylov SPace Methods*) objects are used for solving linear systems by means of iterative methods.
- Convergence can be improved by using a suitable **PC** object (preconditoner).
- Almost all iterative methods are implemented.
- Classical iterative methods (not belonging to KSP solvers) are classified as preconditioners
- Direct solution for parallel square matrices available through external solvers (MUMPS, SuperLU\_dist). Petsc provides a built-in LU serial solver.
- Many KSP options can be controlled by command line
- Tolerances, convergence and divergence reason
- Custom monitors and convergence tests

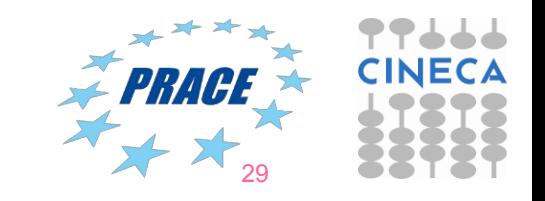

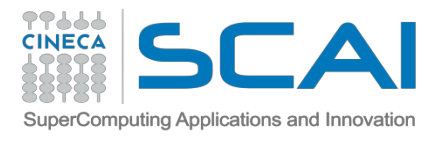

# **Solver Types**

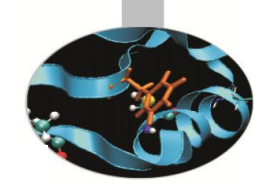

**Options** 

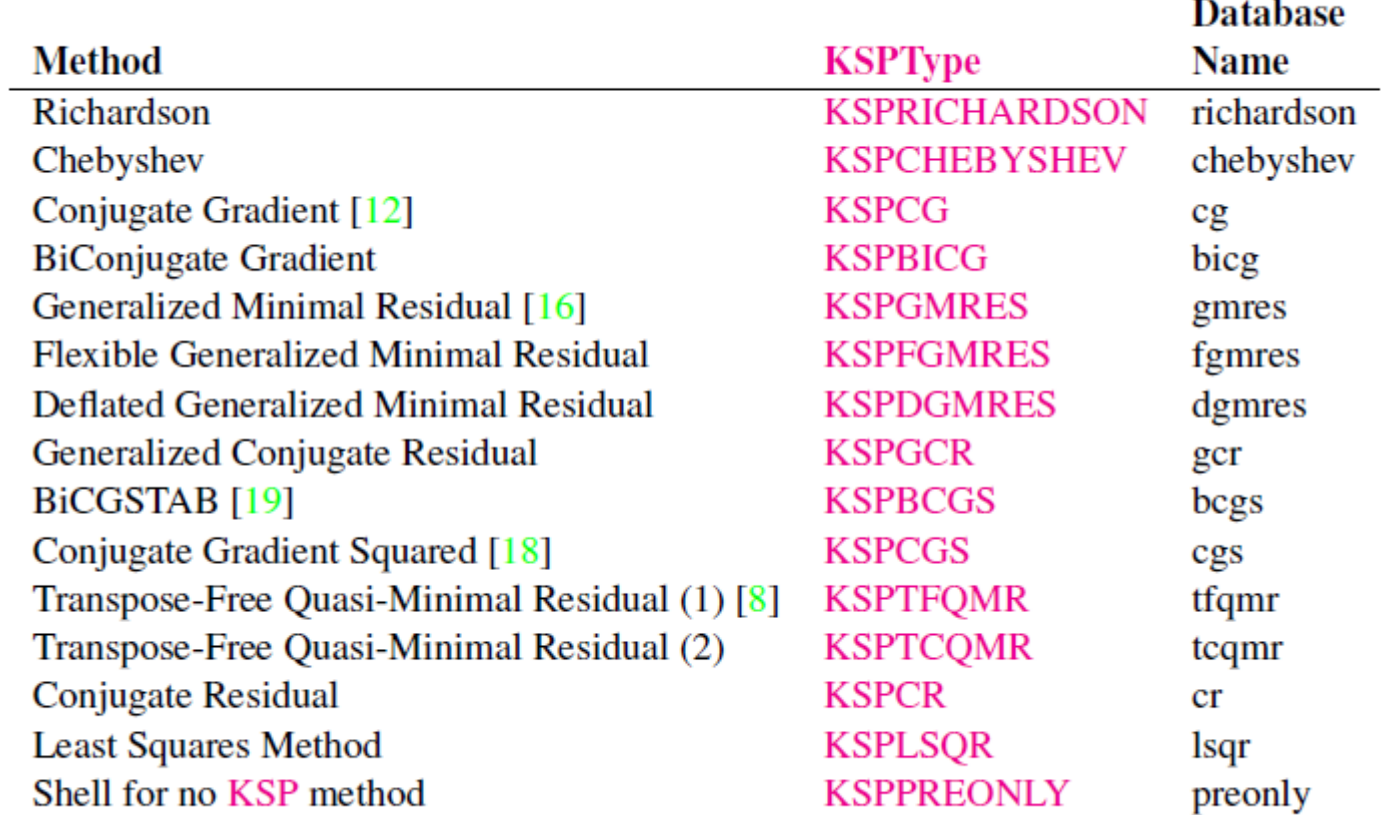

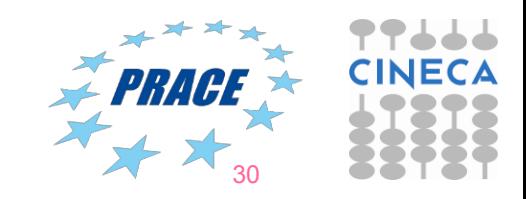

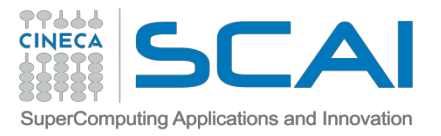

# **Preconditioner types**

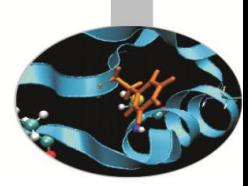

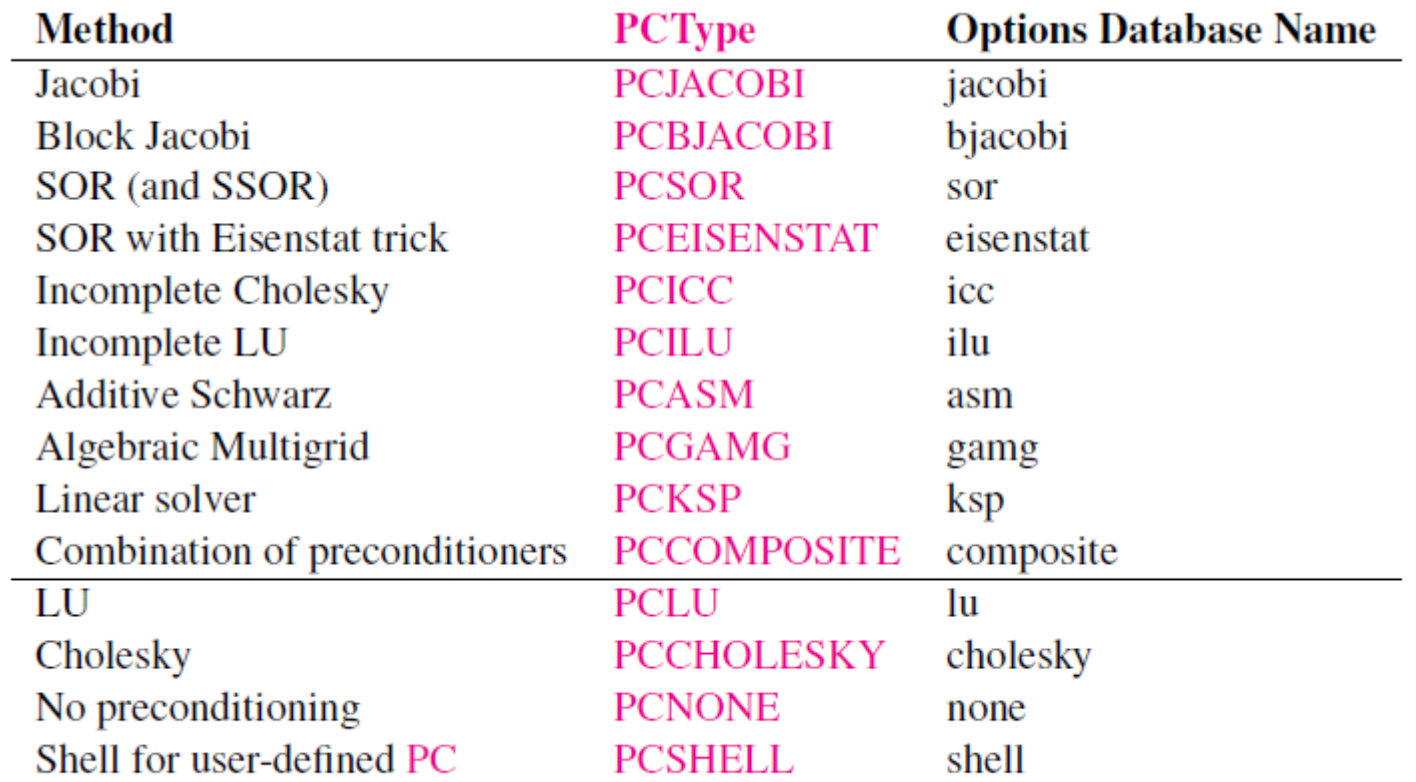

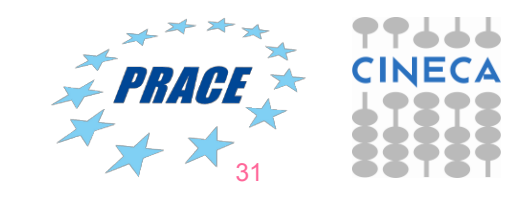

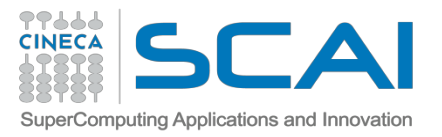

# **Factorization preconditioner**

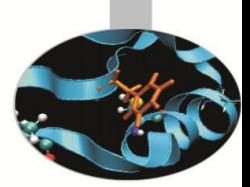

- Exact factorization: A = LU
- Inexact factorization:  $A \approx M = L U$  where L, U obtained by throwing away the 'fill-in' during the factorization process (sparsity pattern of M is the same as A)
- Application of the preconditioner (that is, solve  $Mx = y$ ) approx same cost as matrix-vector product  $y < -A x$
- Factorization preconditioners are sequential
- PCICC: symmetric matrix, PCILU: nonsymmetric matrix

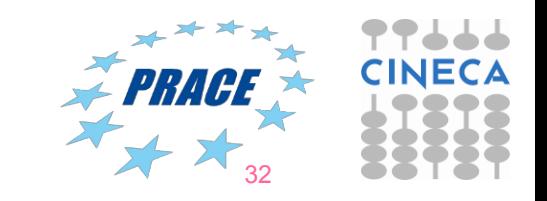

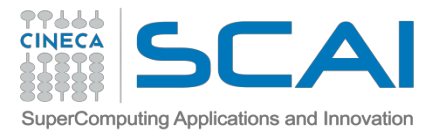

# **Parallel preconditioners**

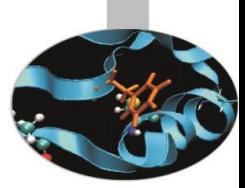

- Factorization preconditioners are sequential
- We can use them in parallel as a subpreconditioner of a parallel preconditioner as Block Jacobi or Additive Schwarz methods
- Each processor has its own block(s) to work with

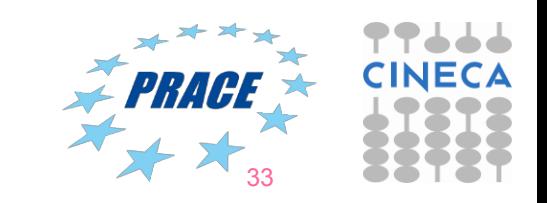

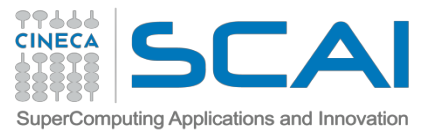

# **Block Jacobi and Additive Schwarz preconditioners**

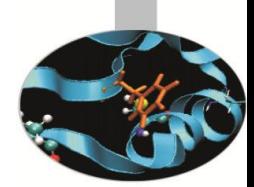

- Both methods are parallel
- BlockJacobi is fully parallel, Schwarz requires communications between neighbours
- Both require sequential local solver
- Schwarz can be more robust than BlockJacobi and have better convergence properties

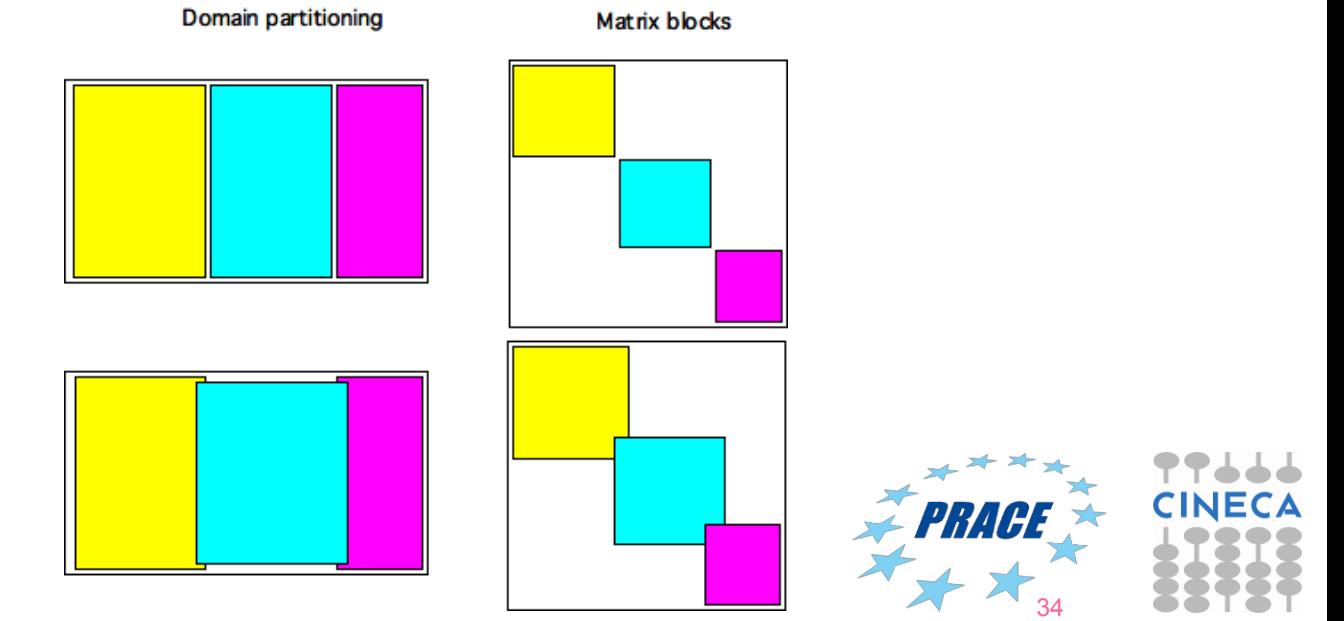

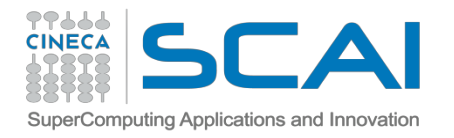

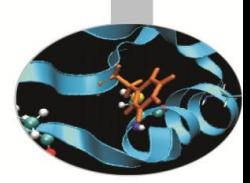

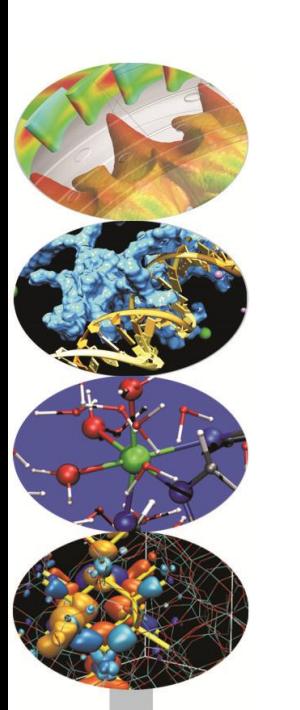

# **Case Studies: Engineering Applications and Domain Decomposition in HPC**

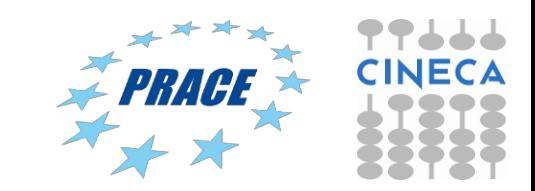

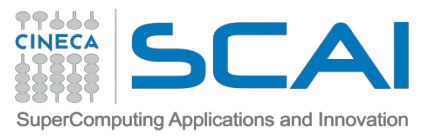

# **Case study: Engineering Applications**

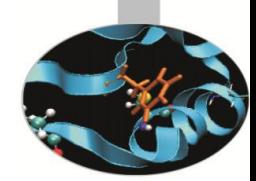

- Typical applications of Sparse Matrices are in all engineering  $\bullet$ problems where large linear systems generated by Finite Difference or Finite Volume discretizations have to be solved:
- CFD (Navier-Stokes equations parabolic equations)  $\bullet$

• 
$$
\frac{\partial u}{\partial t} + (u \cdot \nabla) + \nabla p - \nu \nabla^2 u + f = 0
$$

- Heat transfer (Poisson's equation elliptic equation) ٠
	- $k \Delta T = f$
- CSM (Time dependent Elasticity equations hyperbolic equations)

• 
$$
\frac{\partial^2 u}{\partial t^2} = \nabla \cdot \sigma(u) + f
$$

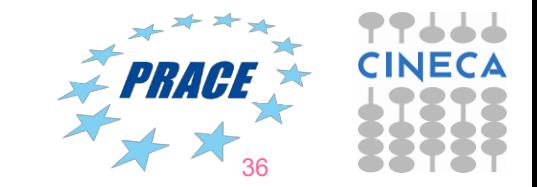

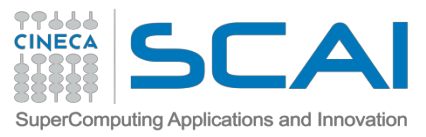

# **Case study: Domain Decomposition in HPC**

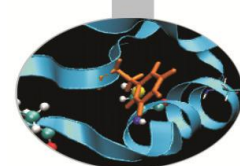

- In the HPC world, the matrices cannot be stored in a single machine due to the limitation of the memory installed in a single node
- One solution is to decompose the domain of the equations in many subdomains (DD: domain decomposition)
- The initial matrix is decomposed in many blocks, each of them can be stored in a different node of the HPC machine
- Many decomposition have been proposed in literature *(for a reference see: A. Valli, A. Quarteroni, Domain Decomposition Methods for Partial Differential Equations*):
	- Classical Schwartz algorithm (Dirichlet Dirichlet DD)
	- Block Jacobi preconditioner
	- Balancing Domain Decomposition by Constraints (PCBDDC)

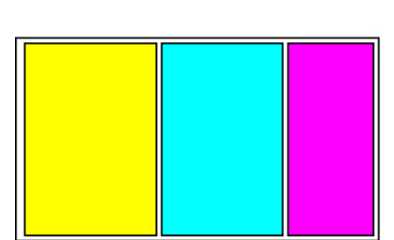

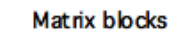

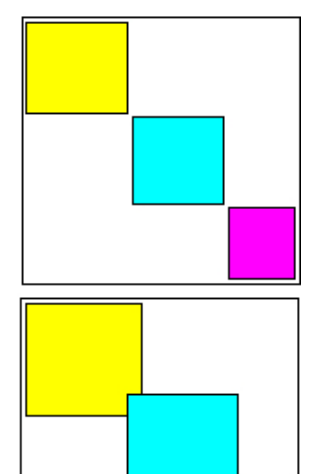

 $\overline{\mathsf{u}^{\mathsf{r}}}$ 

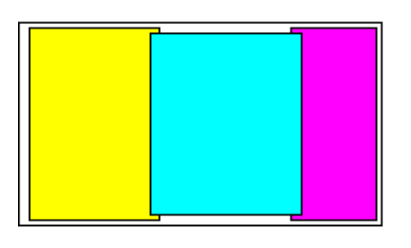

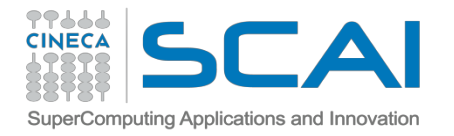

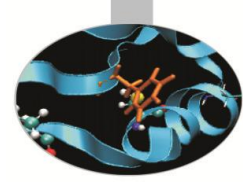

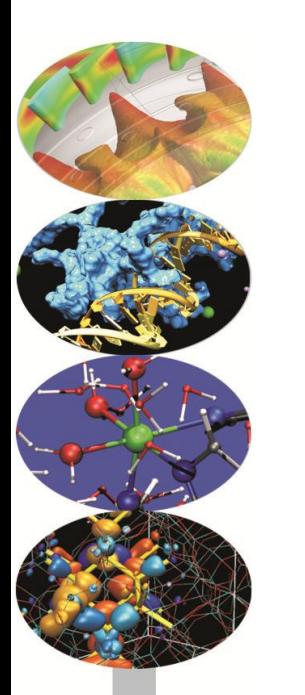

# **Thank you for the attention**

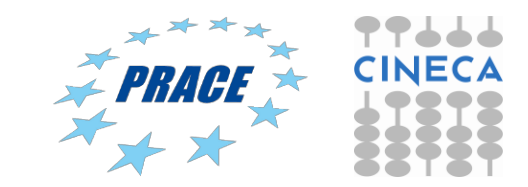